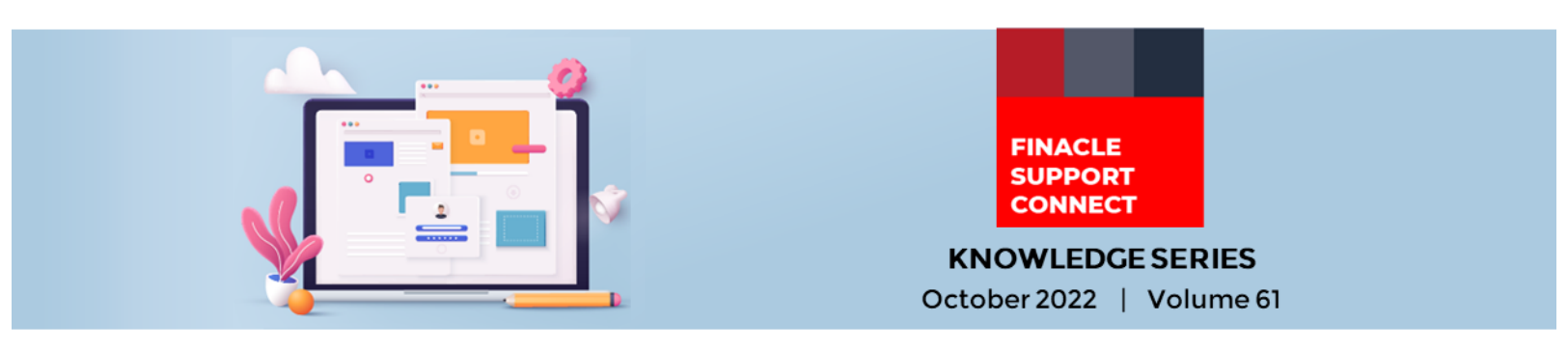

Finacle Support brings you this fortnightly knowledge bulletin to augment your problem-solving capability. Every edition is put together with utmost diligence to ensure that best practices and known resolutions are shared. In this edition, you will find the following articles:

- **Enabling Combined Statement for Customer**
- **Default Charges for C24 Requests**
- **Updates to the PSP Release Notes**
- **Augment Your Finacle Knowledge and Get Certified!**
- **What's New in FSC**

So, let's start reading!

# **Enabling Combined Statement for Customer**

### *Product: Finacle Core Banking Version: 10.2.x*

Finacle has the feature to generate a combined statement for all accounts of a customer. This feature can be enabled using the HCCFM **(Core CIF Fields Maintenance)** menu. The user can also select the frequency of the combined statement in this menu.

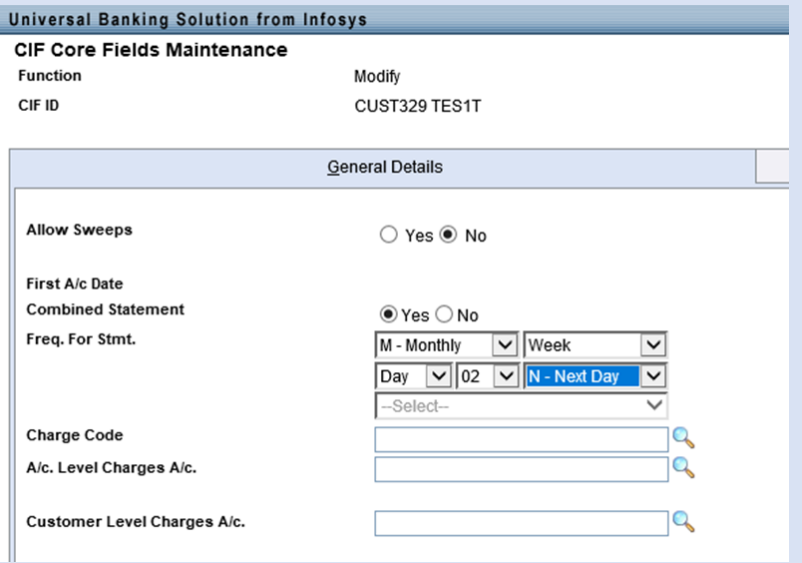

Once the combined statement is enabled, the HPSP menu or batch will pick the customer's accounts and generate a combined statement as per the set frequency. All the Current (CAA), Savings (SBA), Deposits (TDA), and Loans (LAA) accounts that are for the specific customers will have the details in the combined statement.

All transactions associated with all accounts during the statement period will be present in the combined statement. Balances will be consolidated account-wise and product type-wise.

### **Default Charges for C24 Requests**

#### *Product: Connect24 Version: 10.2.x*

If charges are to be collected by default for a Connect24 request, then the **Channel Preferential** field in **HSCFM** menu can be set to **Y (GCT-channel\_pref\_applicable\_flg)**. The charge event ID defined at the customer account scheme level will be used. The details will be present in the **CSP** table.

Based on the processing code (type of request) present in the C24 request, the following event IDs will be picked:

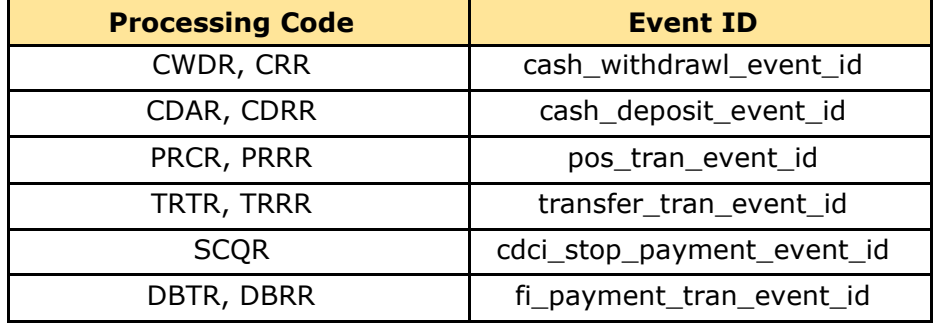

Based on the **HPTTM** setup, charges are collected for the respective event IDs.

Note: If this flag is Y and the event ID is not setup then the system will throw the error "**Event Id in CSP/GCT is null**" and charges will not be collected.

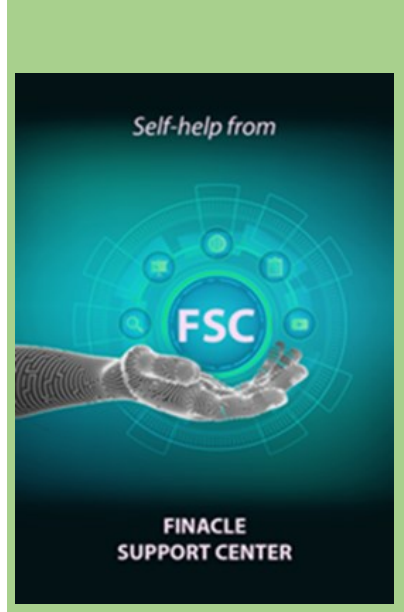

# **Updates to the PSP Release Notes**

The Product Service Pack (PSP) release notes contain Product-wise consolidated notes, Menu Mapping Sheets, and ReadMe Word documents for patches and bug fixes for select versions of Finacle. Finacle Support Center has now updated this resource with new release notes for the following versions:

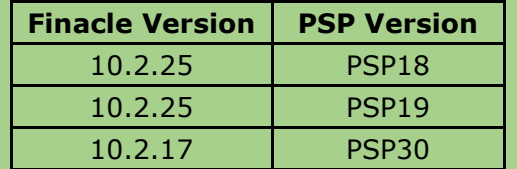

# **Augment Your Finacle Knowledge and Get Certified!**

The Finacle Certified Professional Exams, conducted by Pearson VUE, enable technology professionals, bankers, and financial experts to benchmark and validate their expertise on the functional and technical aspects of Finacle and its various products.

This certification program is intended to encourage and curate a group of highly skilled Finacle professionals who can install, customize, service, support, and use Finacle products with confidence. **[Click here](https://support.finacle.com/group/guest/training-and-certification)** to learn more!

**[Click here](https://support.finacle.com/group/guest/psp#_com_liferay_iframe_web_portlet_IFramePortlet_INSTANCE_BX3la8djkGIN_=https%3A%2F%2Fsupport.finacle.com%2Fgroup%2Fpsp)** to visit the page and download the notes today!

# **What's New in FSC?**

**800+** incident resolutions have been added to FSC. Log in today to check out these artifacts!

**Do you have the most useful Finacle URLs handy?** Bookmark these Finacle links:

- **Finacle Support Center:** <https://support.finacle.com/>
- **Finacle Knowledge Center:** [https://content.finacle.com](https://content.finacle.com/)
- **TechOnline:** <https://interface.infosys.com/TechonlineV2/base/globallogin>

Hope you like this edition. Is there anything that you'd like to see in the forthcoming series? We'd love to hear from you! Write to us at [finaclesupport@edgeverve.com](mailto:finaclesupport@edgeverve.com)

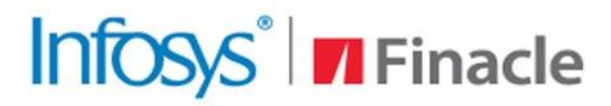

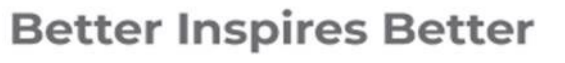

www.finacle.com

**External – Confidential Finacle Digital Communication Services Copyright © 2022 EdgeVerve Systems Limited**